Санкт-Петербургский государственный политехнический университет Институт прикладной математики и механики Кафедра «Теоретическая механика»

# РАСЧЁТНОЕ ЗАДАНИЕ

по дисциплине «Вычислительная механика»

Решение задачи теплопроводности

методом конечных элементов

Выполнил студент гр.53604/2

Проверил Ассистент каф «Теоретическая механика»

 $Hb$   $\sim$  F.A. Мирошник<br> $Hb$  C.A. Ле-Захаров<br> $\sim 24$ » декабря 2015 г.

Санкт-Петербург 2015

## Содержание

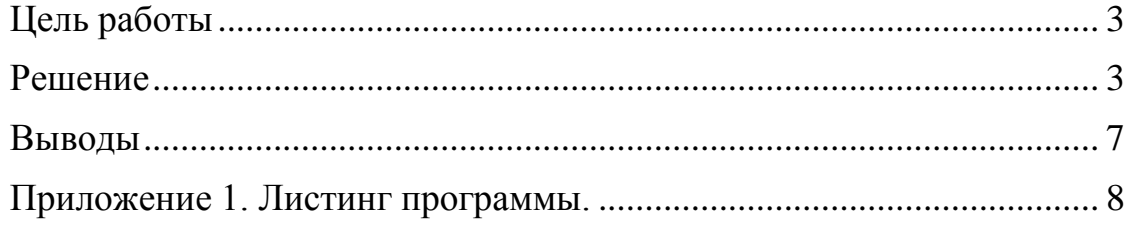

#### Цель работы

<span id="page-2-0"></span>Численно решить задачу теплопроводности ДЛЯ одномерного теплоизолированного стержня, используя заданную схему точек при заданных начальных и граничных условиях (см. Рисунок 1).

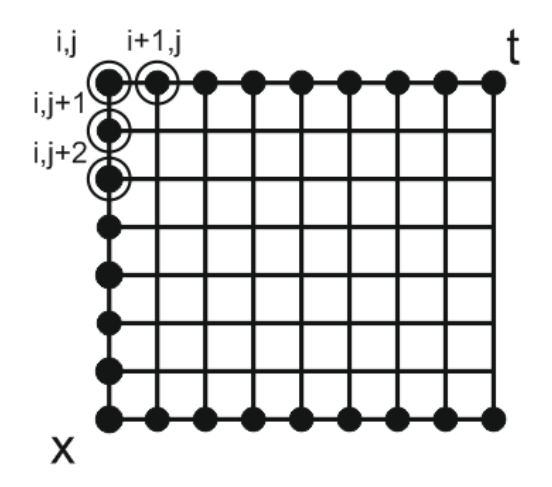

Рисунок 1. Схема задачи. Точки с известной температурой выделены кругами; система точек, использующихся для решения, обозначена окружностями.

Граничные и начальные условия задачи:

$$
\begin{cases}\nT(x,t)|_{t=0} = 1 \text{ K}, x < \frac{1}{2} \\
T(x,t)|_{t=0} = 0 \text{ K}, x \ge \frac{1}{2} \\
T(x,t)|_{x=0} = 1 \text{ K} \\
T(x,t)|_{x=1} = 0 \text{ K}\n\end{cases}
$$

#### <span id="page-2-1"></span>**Решение**

В общем виде уравнение теплопроводности

$$
\frac{\partial T}{\partial t} - \varkappa \Delta T = f(r, t) \tag{1}
$$

Так как мы рассматриваем теплоизолированного одномерный стержень,  $\Delta T \rightarrow \frac{\partial^2 T}{\partial r^2}$ , а  $f(r, t) \rightarrow f(r)$  (начальные условия), следовательно

$$
\frac{\partial T}{\partial t} - \varkappa \frac{\partial^2 T}{\partial x^2} = 0 \tag{2}
$$

Для взятия производной в точке (i,j) будем использовать метод правосторонней разности, тогда

$$
\frac{\partial T}{\partial t} = \frac{T(i+1,j) - T(i,j)}{\Delta_t}
$$

 $\overline{3}$ 

$$
\frac{\partial T}{\partial x} = \frac{T(i, j + 1) - T(i, j)}{\Delta_x}
$$

$$
\frac{\partial^2 T}{\partial x^2} = \frac{\frac{T(i, j + 2) - T(i, j + 1)}{\Delta_x} - \frac{T(i, j + 1) - T(i, j)}{\Delta_x}}{\Delta_x^2} = \frac{T(i, j + 2) - 2T(i, j + 1) + T(i, j)}{\Delta_x^2} = \frac{T(i + 1, j) - T(i, j)}{\Delta_t} - \frac{T(i, j + 2) - 2T(i, j + 1) + T(i, j)}{\Delta_x^2} = 0
$$
(3)

Уравнение для нахождения  $T(i + 1, j)$ :

$$
T(i + 1, j) = T(i, j) + \Delta_t \cdot \kappa \frac{T(i, j + 2) - 2T(i, j + 1) + T(i, j)}{\Delta_{\kappa}^{2}} \tag{4}
$$

При помощи уравнения (4), смещаясь вниз по оси х, пока координата j+2 не дойдёт до нижней границы стержня, после чего смещаясь вправо по оси t, можно заполнить часть области, но мы сталкиваемся с ограничениями, связанными с геометрией схемы. Последовательность заполнения и область, которую можно заполнить точкой (i+1,j), можно увидеть на рисунке 2.

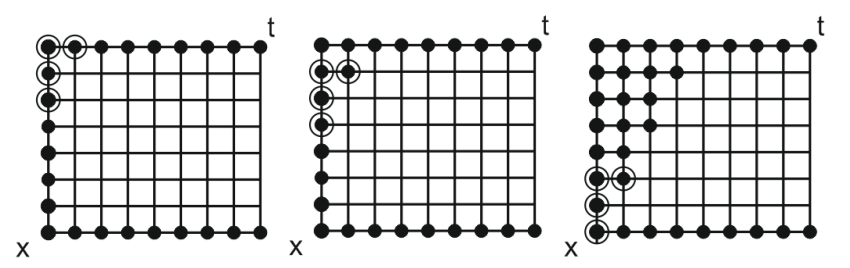

Рисунок 2. Порядок нахождения температуры и область, которую можно заполнить при помощи точки (i+1,j).

Самый простой способ заполнить всю область – использовать схему, изображённую на рисунке 3.

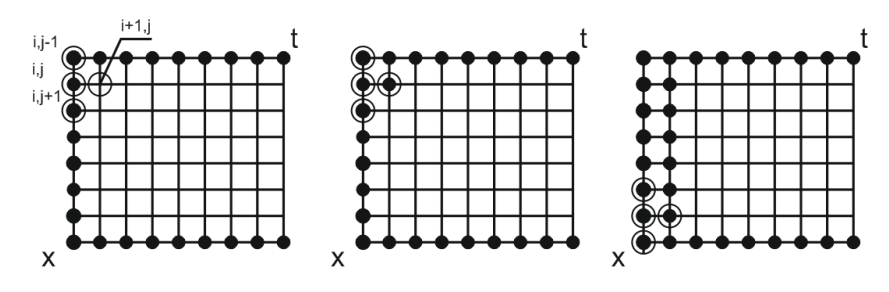

Рисунок 3. Оптимальная схема точек и заполнение с её помощью столбца i+1.

Как видно на рисунке 3, при помощи данной схемы можно заполнить весь столбец без пропусков, и, следовательно – всю область.

Составим уравнение, аналогичное уравнению (4), для новой схемы. В данном случае первую производную по х будем брать по методу левосторонней разности, а вторую - по методу правосторонней разности, чтобы использовать как точку (i,j-1), так и (i,j+1).

$$
\frac{\partial T}{\partial x} = \frac{T(i,j) - T(i,j-1)}{\Delta_x}
$$

$$
\frac{\partial^2 T}{\partial x^2} = \frac{\frac{T(i,j+1) - T(i,j)}{\Delta_x} - \frac{T(i,j) - T(i,j-1)}{\Delta_x}}{\Delta_x} = \frac{T(i,j+1) - 2T(i,j) + T(i,j-1)}{\Delta_x^2} = \frac{T(i+1,j) - T(i,j)}{\Delta_t} - \kappa \frac{T(i,j+1) - 2T(i,j) + T(i,j-1)}{\Delta_x^2} = 0 \tag{5}
$$

$$
T(i+1,j) = T(i,j) + \Delta_t \cdot \kappa \frac{T(i,j+1) - 2T(i,j) + T(i,j-1)}{\Delta_x^2} \tag{6}
$$

На языке Pascal был реализован алгоритм интегрирования (см. приложение 1), были проведены вычисления для  $i \in [0..99]$ ,  $j \in [0..9]$  при  $\Delta_t =$ 0.001,0.0001,0.0001,0.00001, значение и выбрано для стали. Графики изменения температуры элементов стержня показаны на рисунках 4-7.

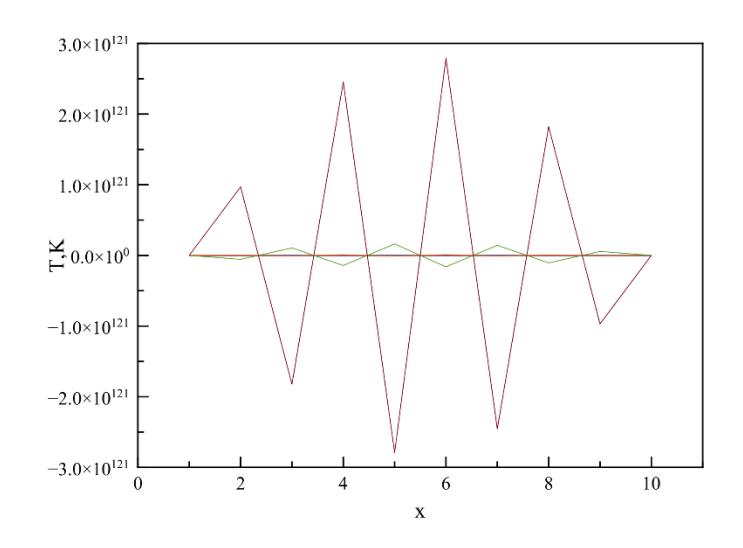

Рисунок 4. График изменения температуры стержня при  $\Delta_t = 0.001$ 

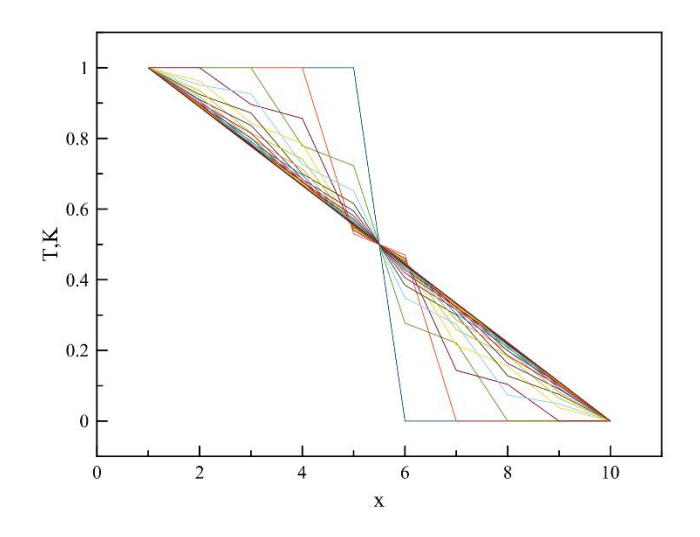

Рисунок 5. График изменения температуры стержня при  $\Delta_t = 0.0001$ 

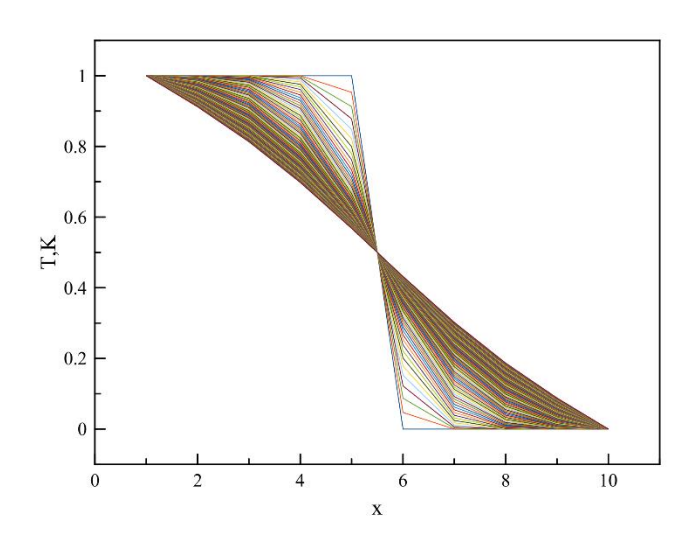

Рисунок 6. График изменения температуры стержня при  $\Delta_t = 0.00001$ 

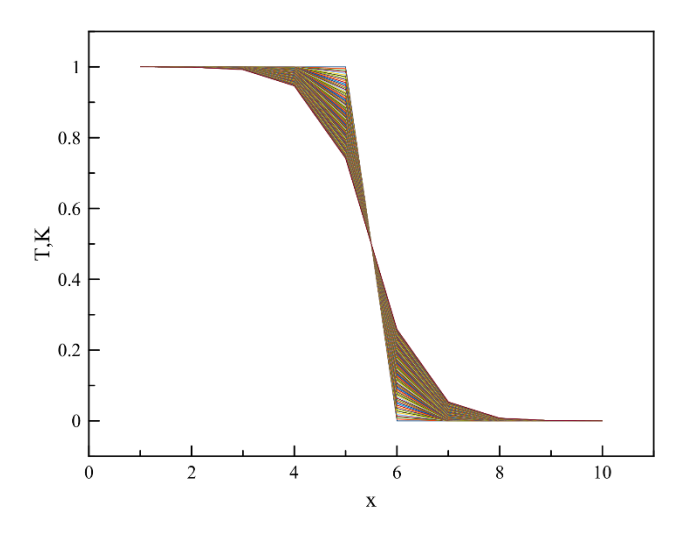

Рисунок 7. График изменения температуры стержня при  $\Delta_t$  = 0.000001

По рисунку 4 видно, что для шага  $\Delta_t = 0.001$  получаются неадекватные результаты. Это связано со значением соотношения  $\frac{x \cdot \Delta_t}{\Delta}$ , которое определяет, насколько сильно будет изменяться температура при вычислениях. При заданных значениях  $\Delta_{r} = 0.1$  и  $\kappa = 47$  соотношение можно записать как 4700  $\Delta_t$ . Для получения результатов необходимо добиться  $\frac{x \cdot \Delta_t}{\Delta^2}$  < 1, что достигается при шаге 0.0002 и меньше.

Шаг  $\Delta_t$  = 0.0001 (см. рисунок 5) всё ещё слишком мал, как как уже на первом шаге по времени изменение температуры слишком велико. Оптимален шаг  $\Delta_t$  = 0.00001 (см. рисунок 6). Дальнейшее уменьшение шага привело к тому, что не удалось завершить процесс за 100 итераций, но позволило отслеживать процесс на малых промежутках времени (см. рисунок 7).

### Выводы

<span id="page-6-0"></span>Численно решена задача теплопроводности для одномерного стержня. Рассмотрены две разностные схемы, для более удачной из них написана программа на языке Pascal, в программе проведены вычисления для разных шагов  $\Pi$ <sup>O</sup> времени, результаты представлены на графиках  $\overline{M}$ проанализированы.

#### <span id="page-7-0"></span>Приложение 1. Листинг программы.

```
program Transfer;
var
  i, j: integer;
  Length: integer := 1; // Длина стержня
  step: real := 0.000001; // Размер шага по времени
  step n: integer := 100; // Количество шагов по времени
  step x n: integer := 10; // Количество разбиений стержня
  T: array [,] of real;
  kappa: real := 47; // Коэффициент теплопроводности, значение для стали
  C: real := (step * kappa / (sqr(Length) / sqr(step x n)));
Begin
  T := new real[step_n, step_x_n];for j := 0 to step x_n - 1 do // Задание начальных условий
    if (j \leq ((step \times n div 2) - 1)) then
     T[0, j] := 1else T[0, j] := 0;for i := 0 to step n - 1 do // Задание граничных условий
  begin
    T[i, 0] := 1;T[i, step x n - 1] := 0;
  end;for i := 0 to step n - 2 do
    for j := 1 to step x n - 2 do
      T[i + 1, j] := T[i, j] + C * (T[i, j + 1] - 2 * T[i, j] + T[i, j - 1])for j := 0 to step x n - 1 do // Вывод данных
  begin
   writeln();
   for i := 0 to step n - 1 do
     Write((T[i, j]), '');
  and:end.
```